# Open Governance Best Practices for HPC Software Projects

Nathan Goldbaum

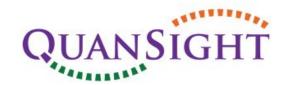

### Who am I?

- PhD 2015, did simulations of Milky Way-like Galaxies
- Member of yt steering committee, former lead maintainer, contributed to the Enzo cosmological hydrodynamics code
- Software Engineer at Quansight, working to improve sustainability of open source software infrastructure

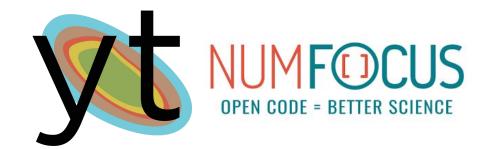

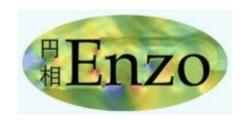

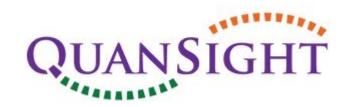

# Work in the open

Project discussions happen in public

Public code hosting, code review, issue tracker

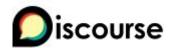

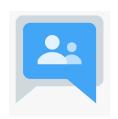

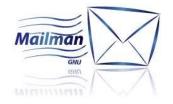

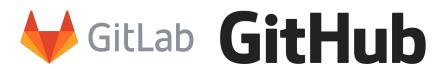

Publicly accessible low-latency chat

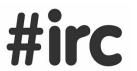

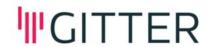

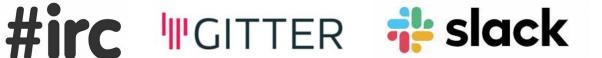

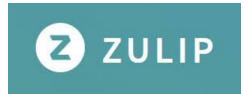

### Adopt a Project Governance Document

- Enumerates explicit roles
- Has an onboarding path from new contributor to developer to maintainer
- Establish rules for resolving conflicts

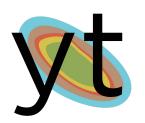

https://github.com/yt-project/ governance/pull/1

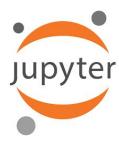

https://github.com/jupyter/ governance

https://tiny.cc/scgovernance has suggestions for what should go into a governance document

## Build Consensus Using Formal Design Documents

- Consider effects of changes on users and downstream developers
- Allows comments and suggestions from stakeholders
- Reserved for major decisions or design efforts

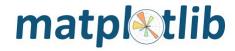

https://matplotlib.org/3.1.1/devel/MEP/index.html

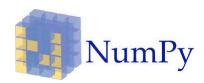

https://numpy.org/neps/

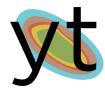

https://ytep.readthedocs.org/

# Create an Inclusive Community

- Provide guidelines for acceptable behavior via a code of conduct.
- Document and maintain a process for receiving and adjudicating reports of violations.
- Build an inclusive culture and exhibit it in project communications.
  Project leaders set the tone and can encourage or destroy an inclusive culture through their actions and words.

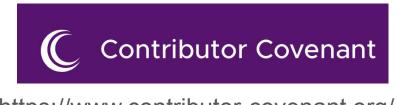

https://www.contributor-covenant.org/

Ten Simple Rules for Helping Newcomers Become Contributors to Open Projects:

https://github.com/gvwilson/10-newcomers